A Cloud System for Teaching and Research on P4 Programmable Data Plane

Elie Kfoury, Jose Gomez, Ali AlSabeh, Jorge Crichigno College of Engineering and Computing University of South Carolina [http://ce.sc.edu/cyberinfra](http://ce.sc.edu/cyberinfra/)

> KNIT 5: A FABRIC Community Workshop Northwestern University, Wieboldt Hall September 20 – 22, 2022 Chicago, IL

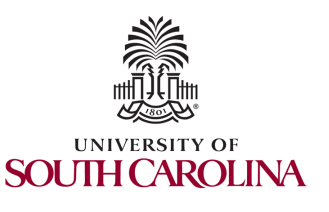

Supported by NSF 2118311 "CyberTraining: Implementation: Small: Cybertraining on P4 Programmable Devices using an Online Scalable Platform"

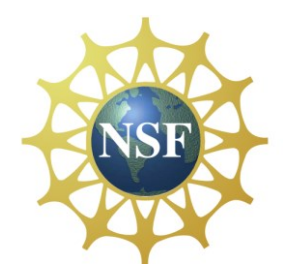

# Agenda

- Motivation for virtual labs
- Platform
- Libraries
- P4 Tofino Library
- Topologies used by the research community
- Conclusion

## Motivation for Virtual Labs

- IT curriculum should emphasize "learning IT core concepts with authentic practice<sup>1</sup>"
	- $\triangleright$  "It is not enough to simply attend courses and read books"
- Disadvantages of physical labs
	- $\triangleright$  Difficult to scale
	- $\triangleright$  Expensive (space, maintenance, staff)
	- $\triangleright$  Since COVID-19 emerged, the capacity of labs has been further reduced

## Motivation for Virtual Labs

- The University of South Carolina (USC) (SC), the Network Development Group (NDG) (NC), and Stanly Community College (SCC) (NC) have deployed an Academic Cloud
	- ➢ Virtual labs on P4, routing, high-speed networks (USC)
	- $\triangleright$  Remote-access capability to lab equipment via Internet
	- ➢ Shared resources (CPU, memory, storage) from four data centers

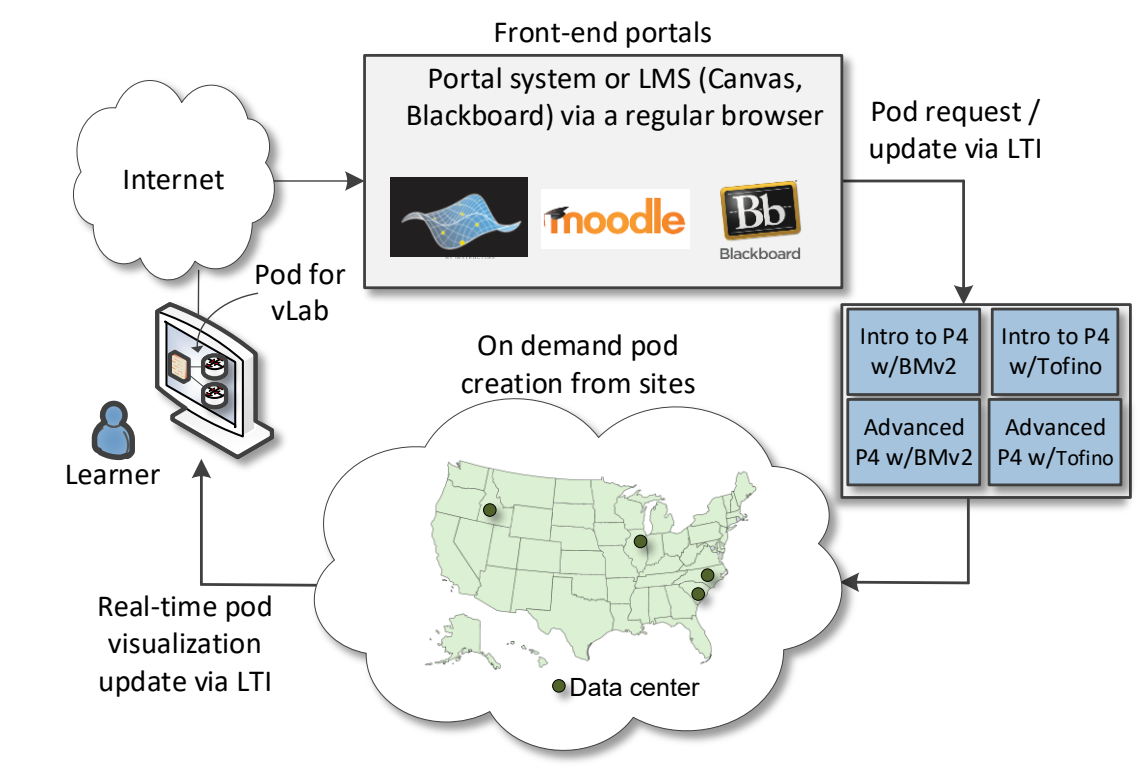

### USC Data Center

- Hosts 1-n store virtual machines (VMs) for virtual labs
- Management server runs vCenter, Management Software (NETLAB+)
- Partnership with Network Development Group (NDG)<sup>1</sup>

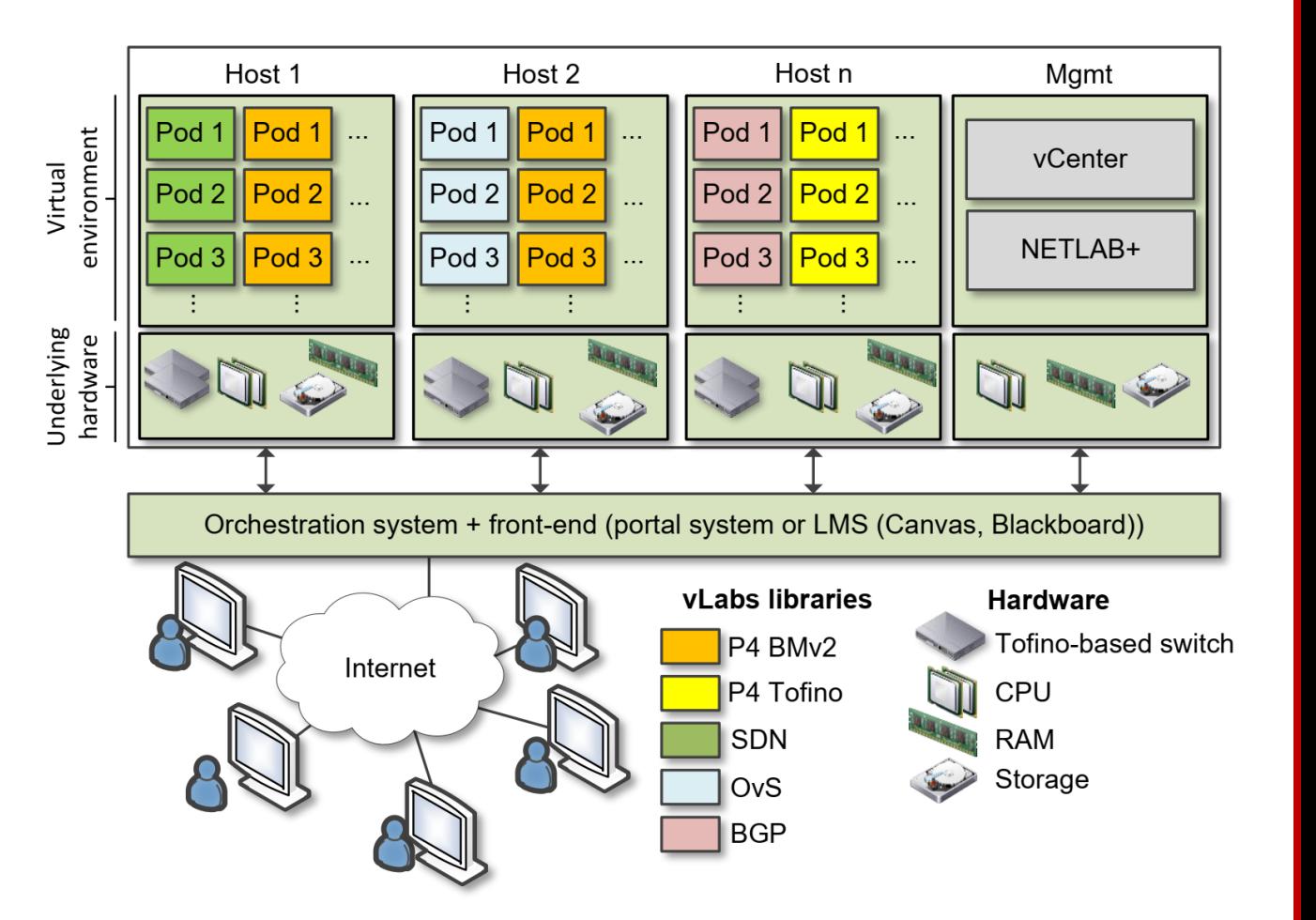

### Libraries

- A library consists of between 10-20 lab experiments
- Each lab experiment includes a detailed, step by step manual
- Once a learner completes all experiments, the learner acquires significant knowledge and hands-on expertise, and may earn an academic credential or certificate
- Information about libraries are available at <http://ce.sc.edu/cyberinfra/cybertraining.html>

## Library on Introduction to P4 with BMv2

#### Experiments

- Lab 1: Introduction to Mininet
- Lab 2: Introduction to P4 and BMv2
- Lab 3: P4 Program Building Blocks
- Lab 4: Parser Implementation
- Lab 5: Introduction to Match-action Tables (Part 1)
- Lab 6: Introduction to Match-action Tables (Part 2)
- Lab 7: Populating / Managing Match-action Tables
- Lab 8: Checksum Recalculation and Deparsing

#### **Exercises**

- Exercise 1: Building a Basic Topology
- Exercise 2: Compiling and Testing a P4 Program
- Exercise 3: Parsing UDP and RTP
- Exercise 4: Building a Simplified NAT
- Exercise 5: Configuring Tables at Runtime
- Exercise 6: Building a Packet Reflector

#### Library on P4 Applications, Stateful Elements, and Custom Packet Processing

#### Experiments

- Lab 1: Introduction to Mininet
- Lab 2: Introduction to P4 and BMv2
- Lab 3: P4 Program Building Blocks
- Lab 4: Defining and processing custom headers
- Lab 5: Monitoring the Switch's Queue using Standard Metadata
- Lab 6: Collecting Queueing Statistics using a Header Stack
- Lab 7: Measuring Flow Statistics using Direct and Indirect Counters
- Lab 8: Rerouting Traffic using Meters
- Lab 9: Storing Arbitrary Data using Registers
- Lab 10: Calculating Packets Interarrival Time w/ Hashes and Registers
- Lab 11: Generating Notification Messages from the Data Plane

#### Experiments

- Lab 1: Introduction to P4 and Tofino
- Lab 2: Introduction to P4 Tofino Software Development Environment
- Lab 3: Parser Implementation
- Lab 4: Introduction to Match-Action Tables
- Lab 5: Populating and Managing Match-Action Tables at Runtime
- Lab 6: Checksum Recalculation and Packet Deparsing

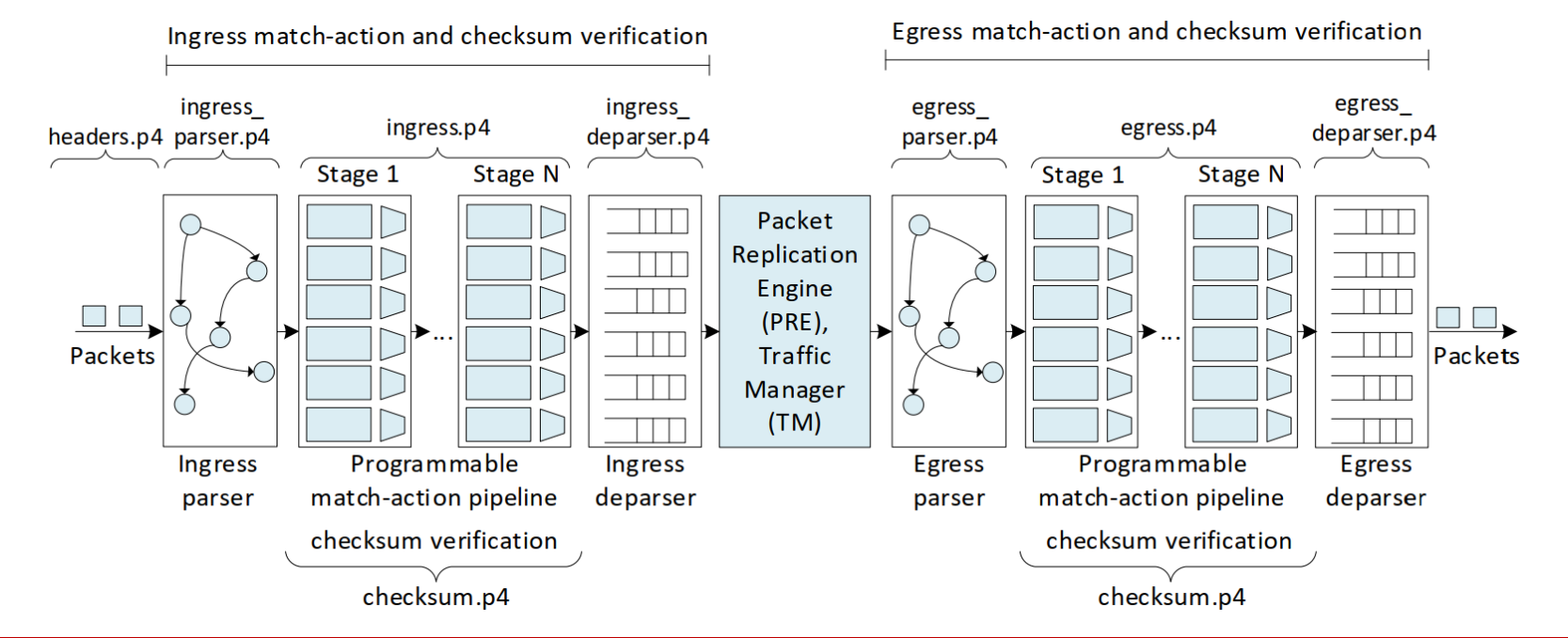

• <https://netlab2.cec.sc.edu/>

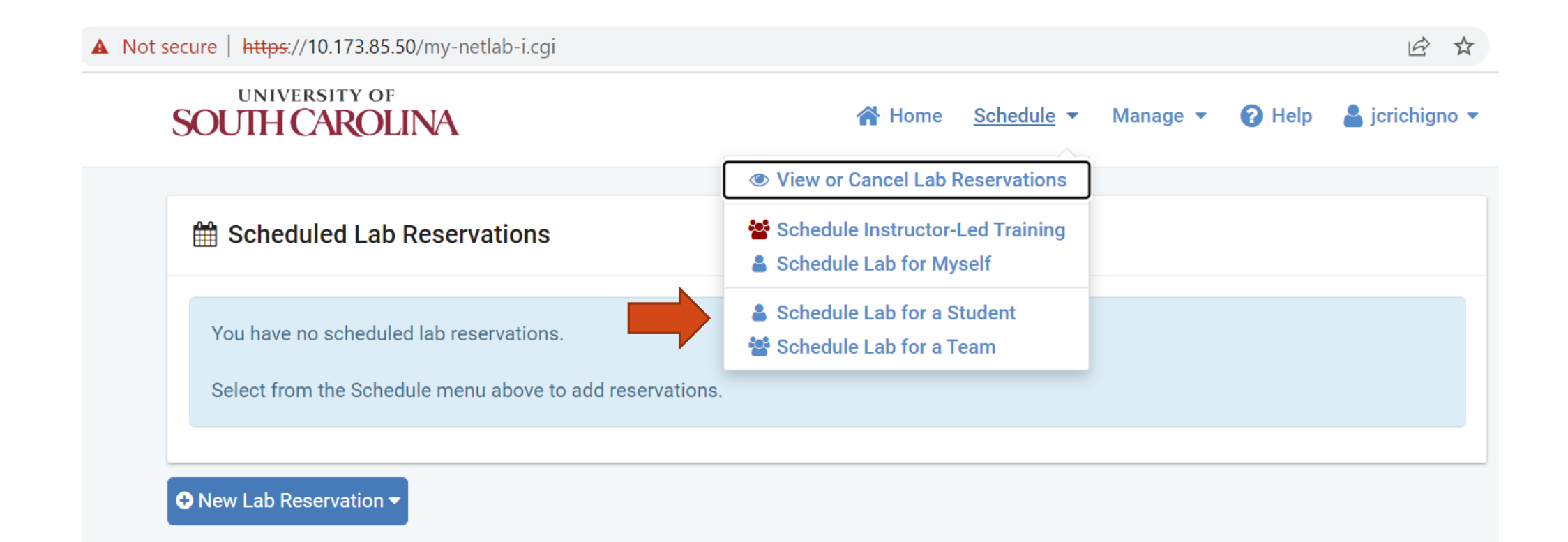

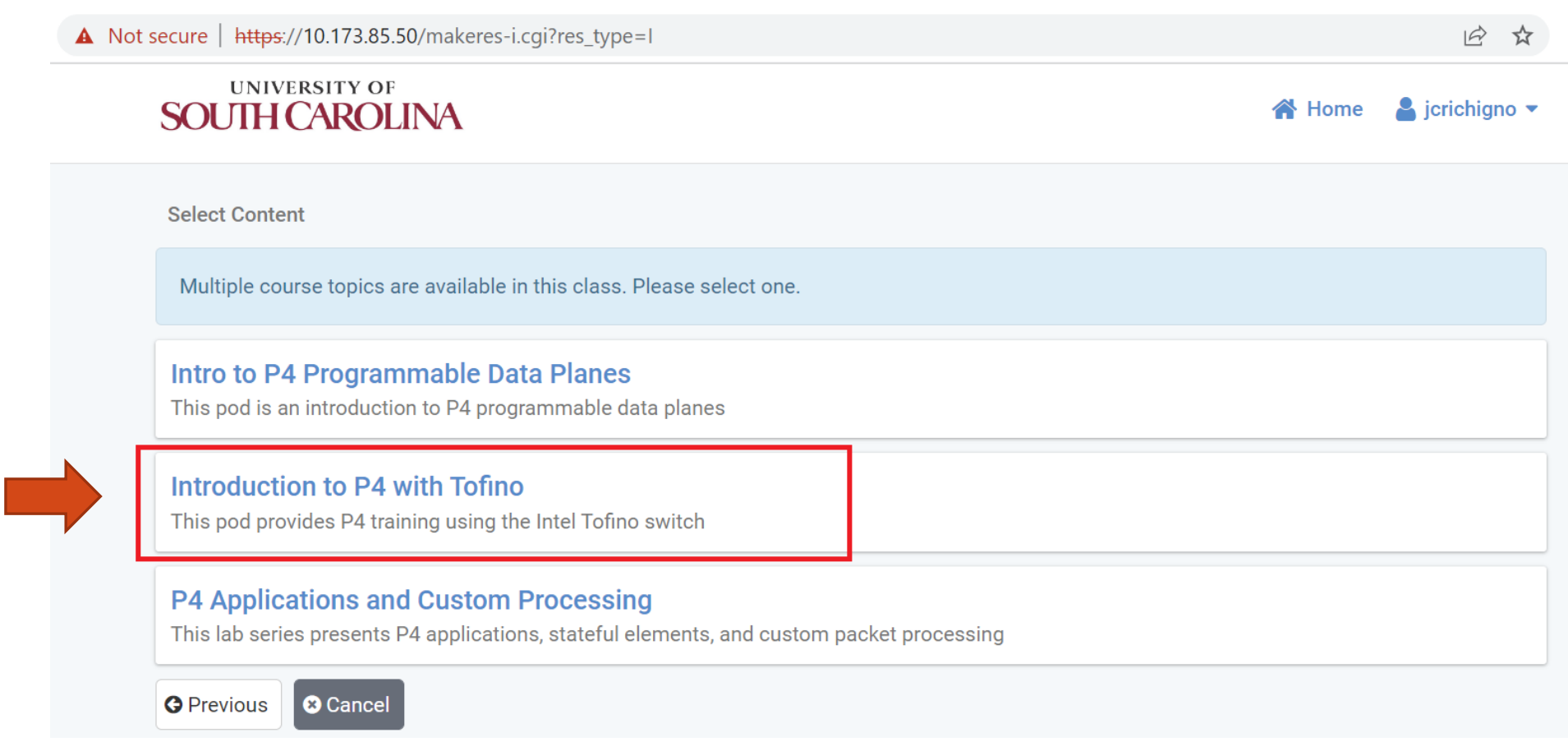

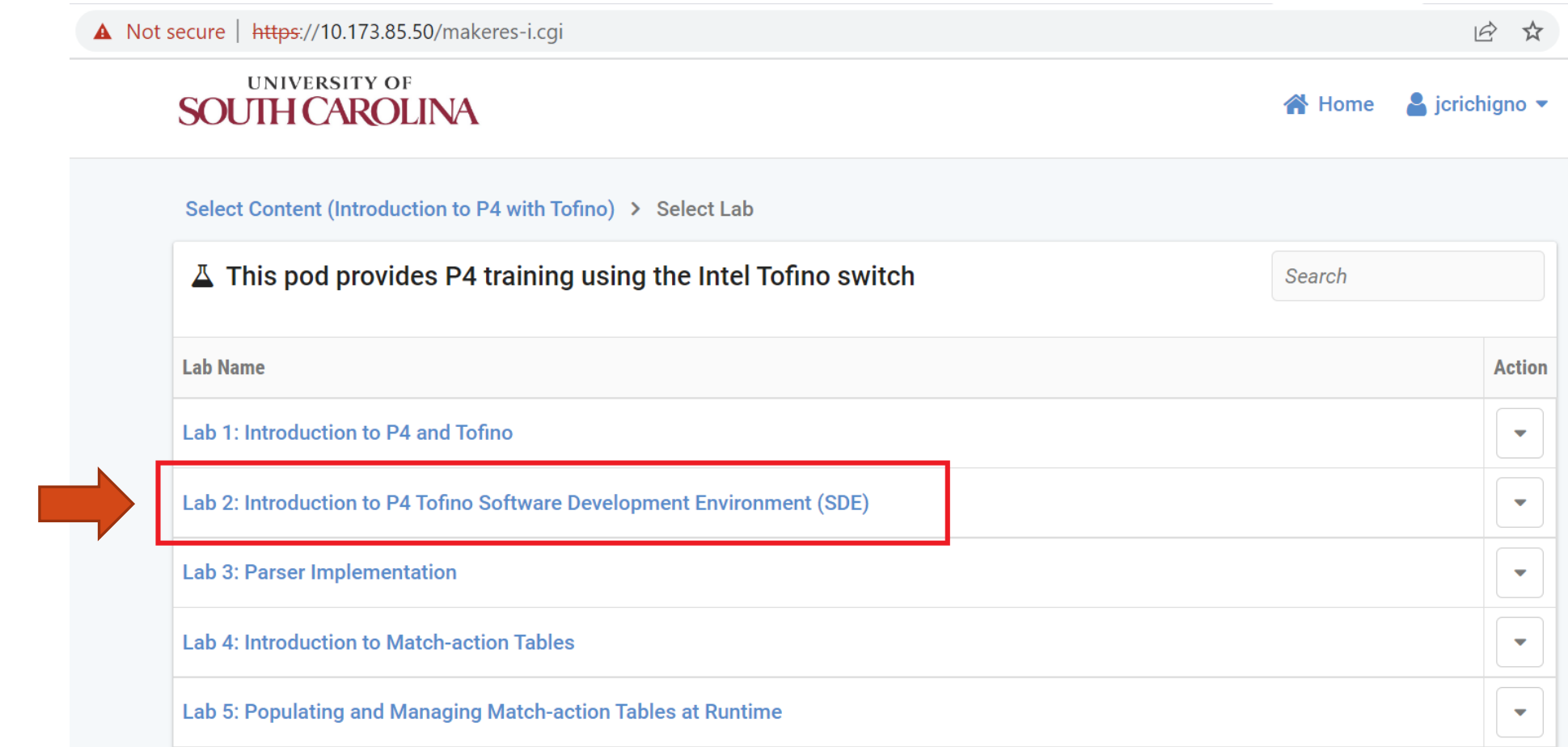

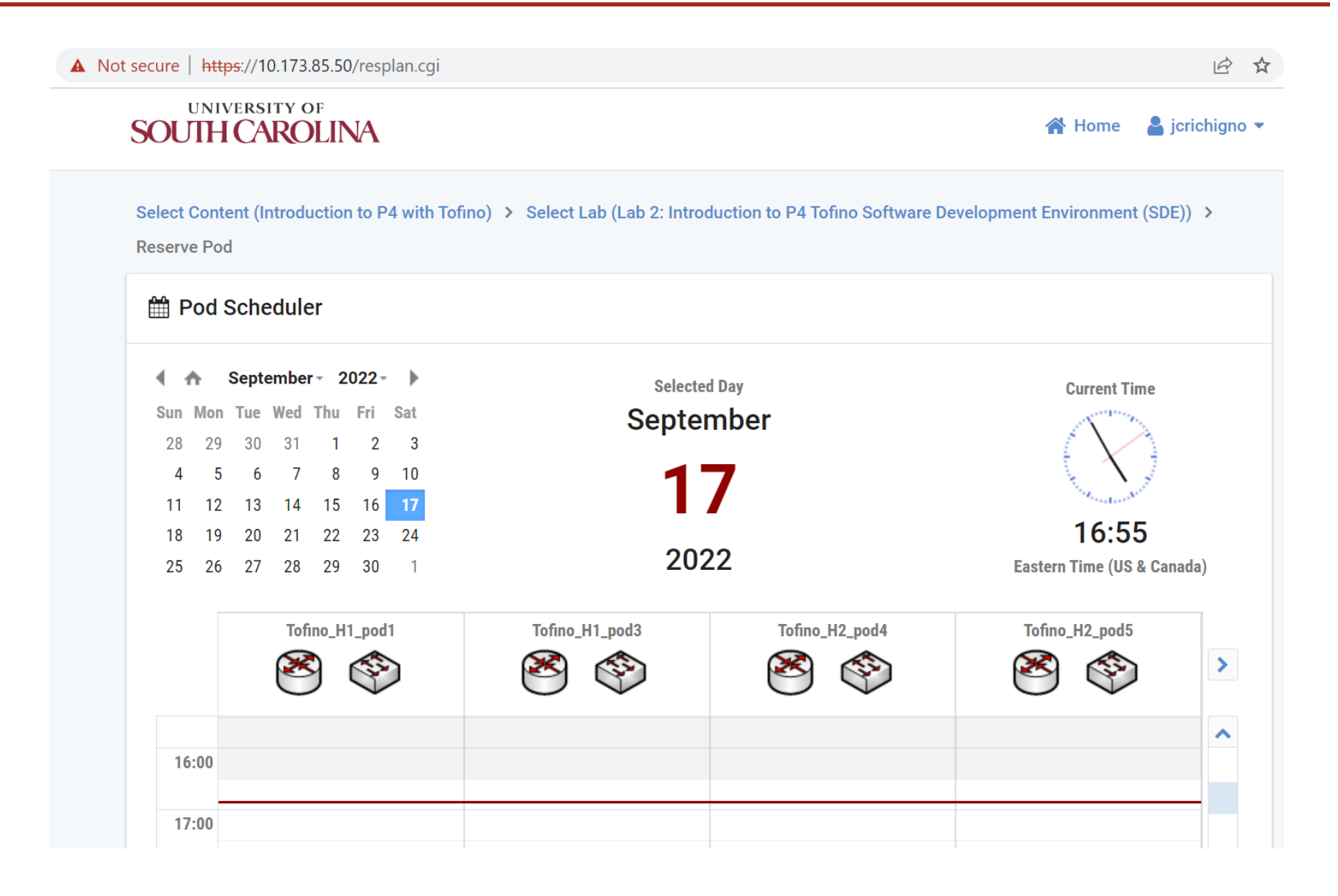

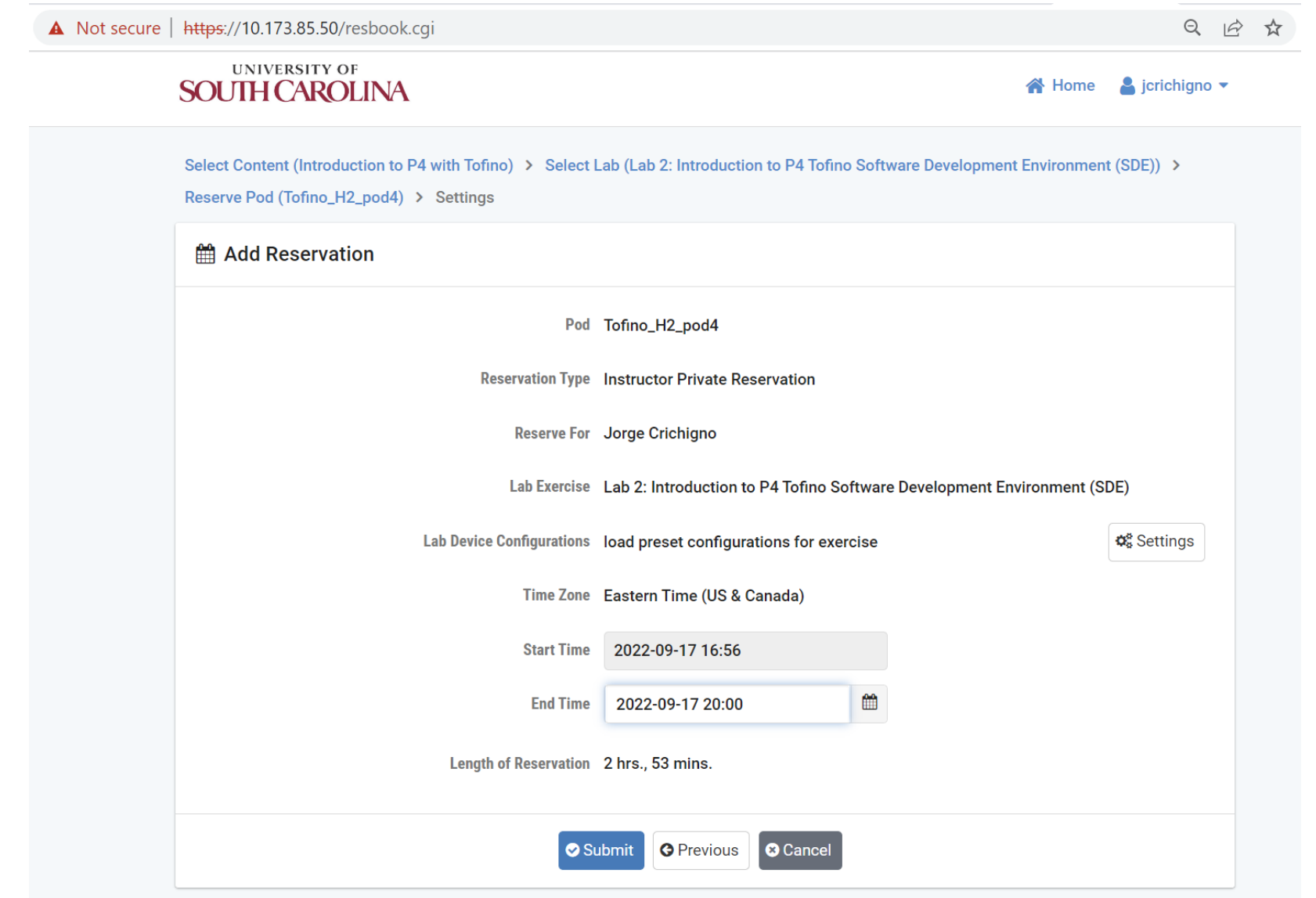

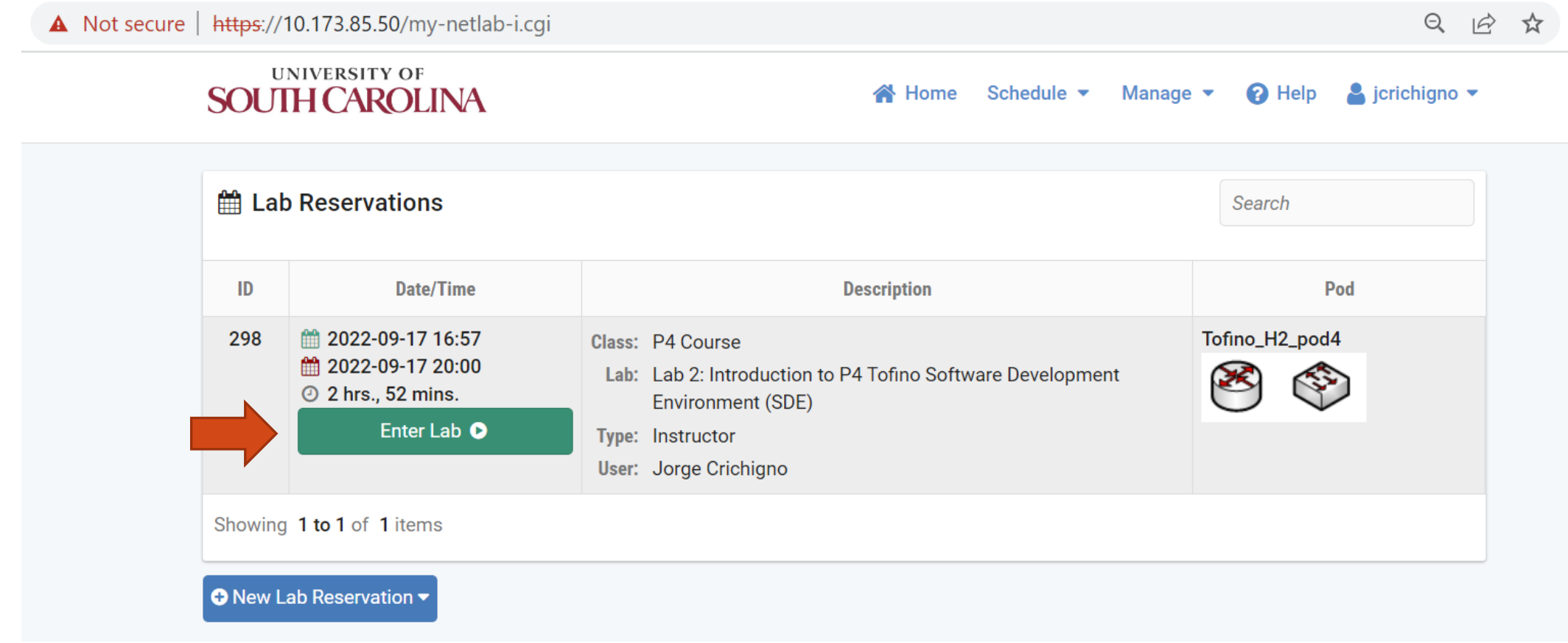

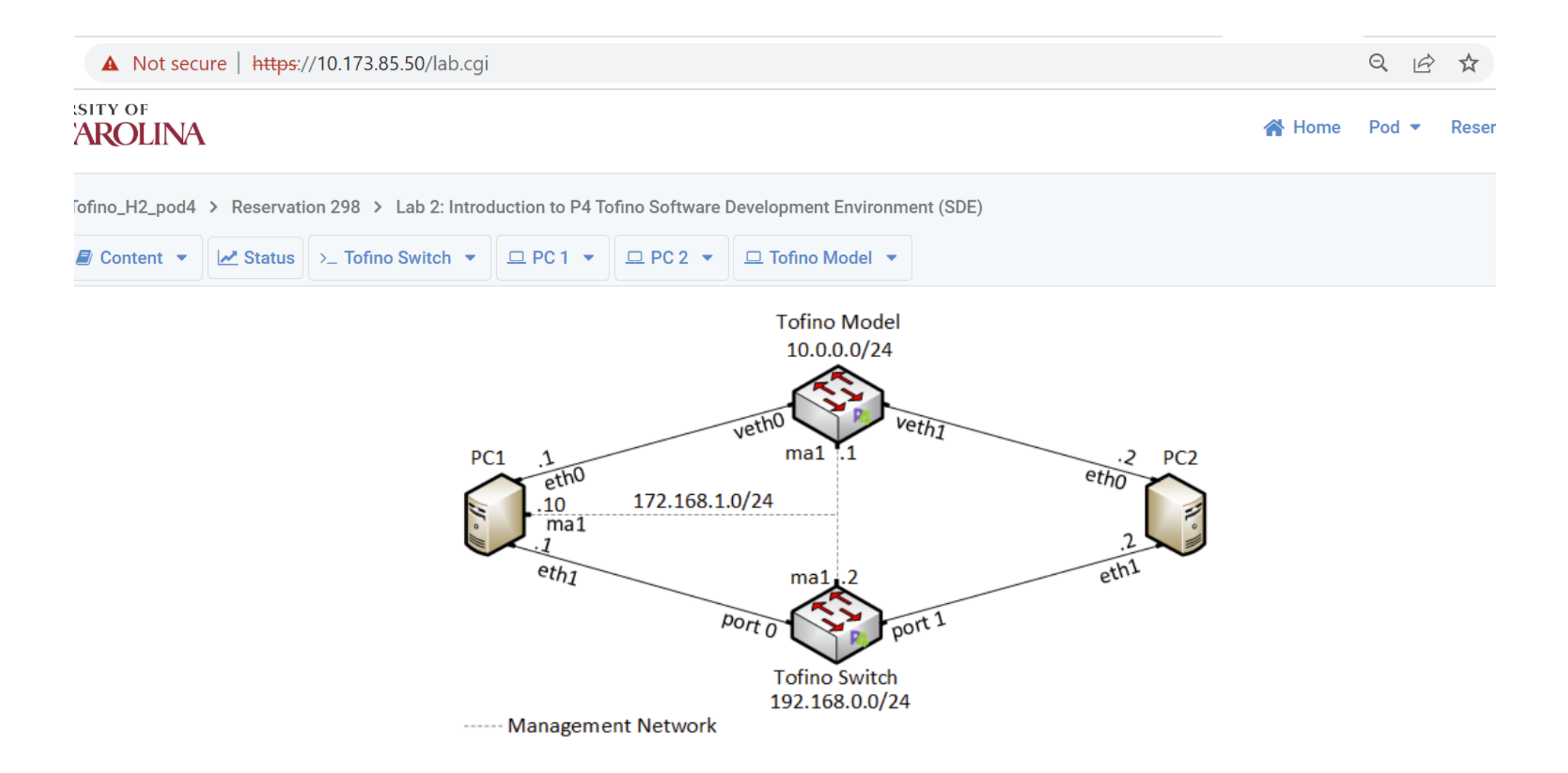

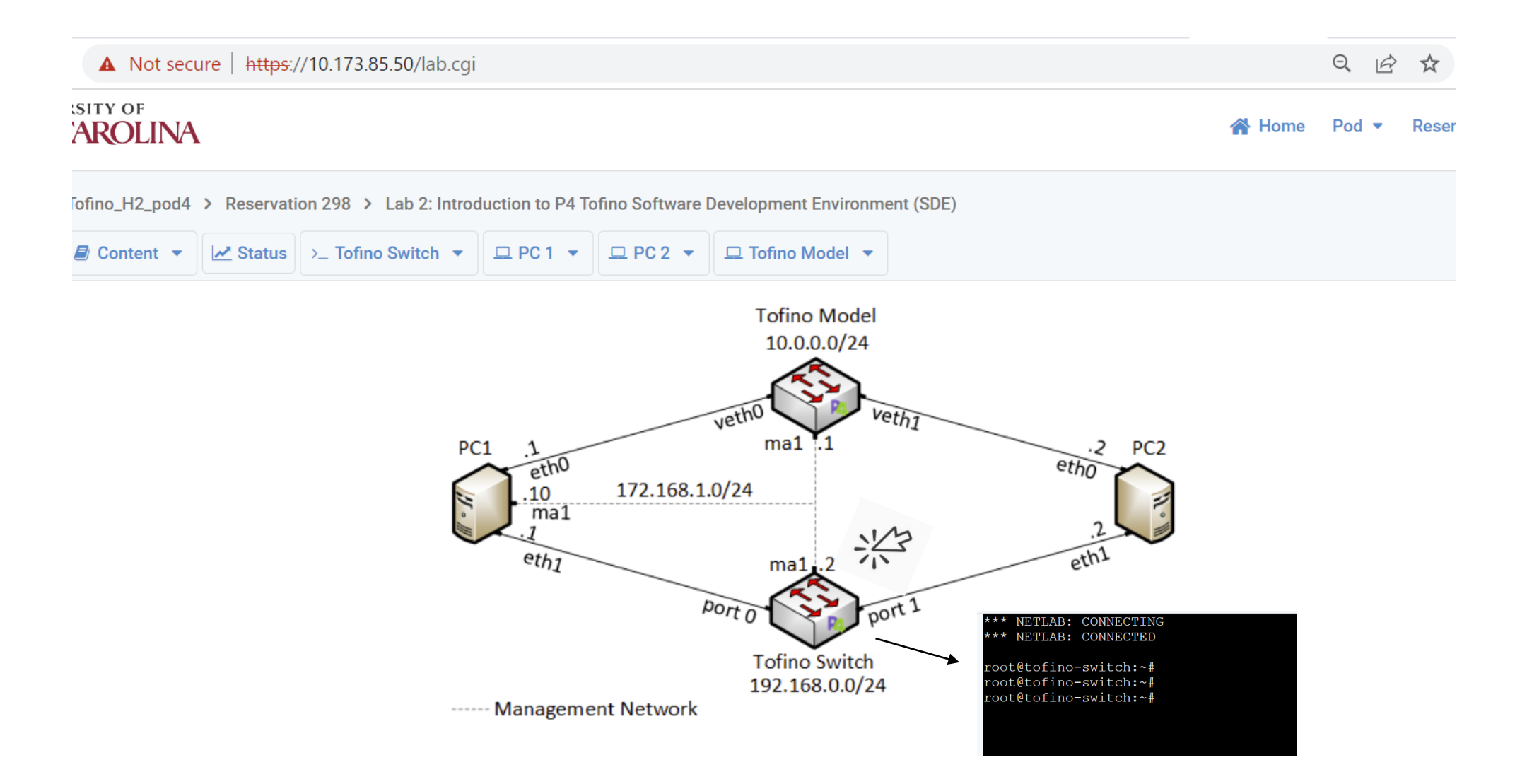

- Topology complexity
	- $\geq 6.4$  Tbps Tofino programmable switch
	- $\triangleright$  Tofino model for debugging (trace execution in the data plane)
	- $\triangleright$  Servers to send/receive data to/from the switch/other servers
	- ➢ Multi-mode fiber
	- ➢ QSFP28+ transceivers
	- ➢ Open Network Linux (ONL) (control plane)
	- ➢ Software Development Environment (SDE) from Intel (control plane)
	- $\triangleright$  Sample P4 codes for each lab (data plane)
	- $\triangleright$  Laboratory experiments with step-by-step directions (thousands of development hours)
- Logistic challenges
	- $\triangleright$  NDA with Intel, lawyers' agreement
	- ➢ Procurement process
	- $\triangleright$  Physical hardware, rack space, data center, etc.
	- $\triangleright$  Software tools, SDE, operating system, etc.

- 293 papers from 2014 to 2022
- Determine the topologies that are commonly used by experimenters
- Determine the devices that are used

• Number of switches

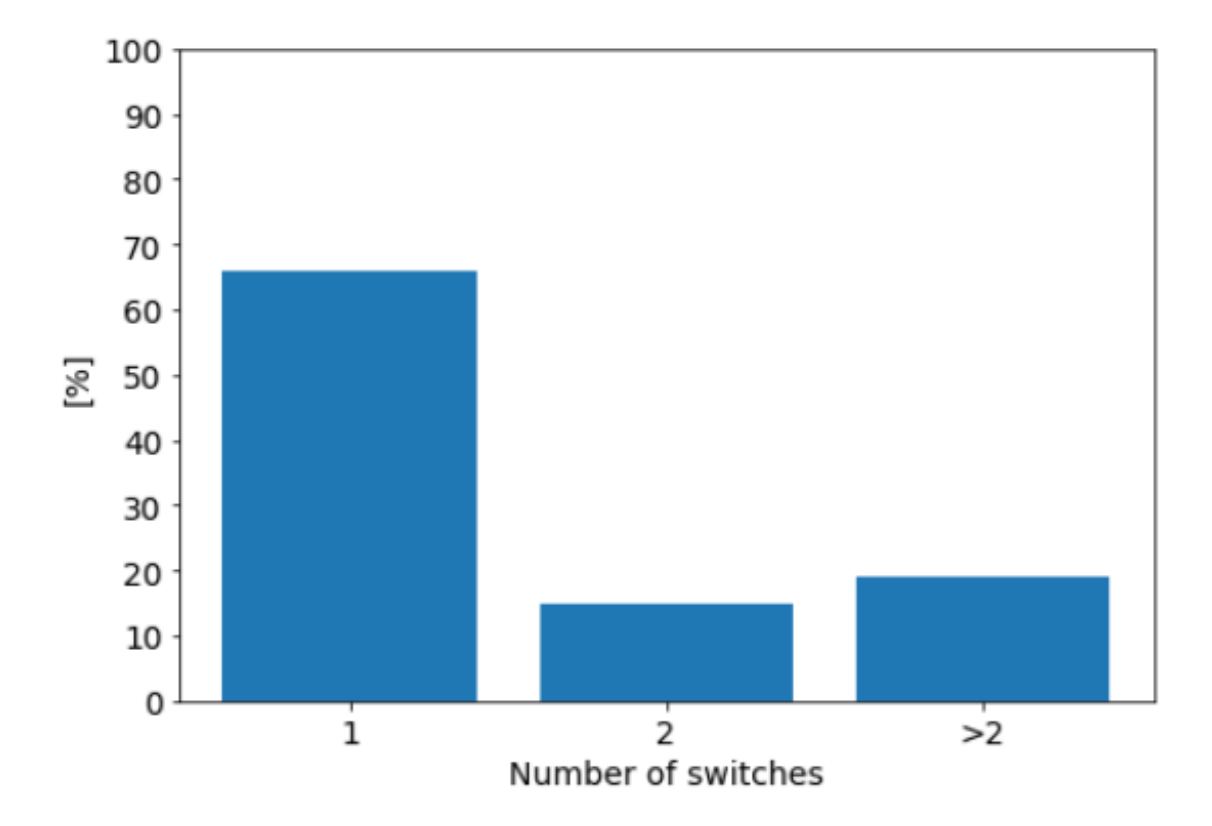

• Targets

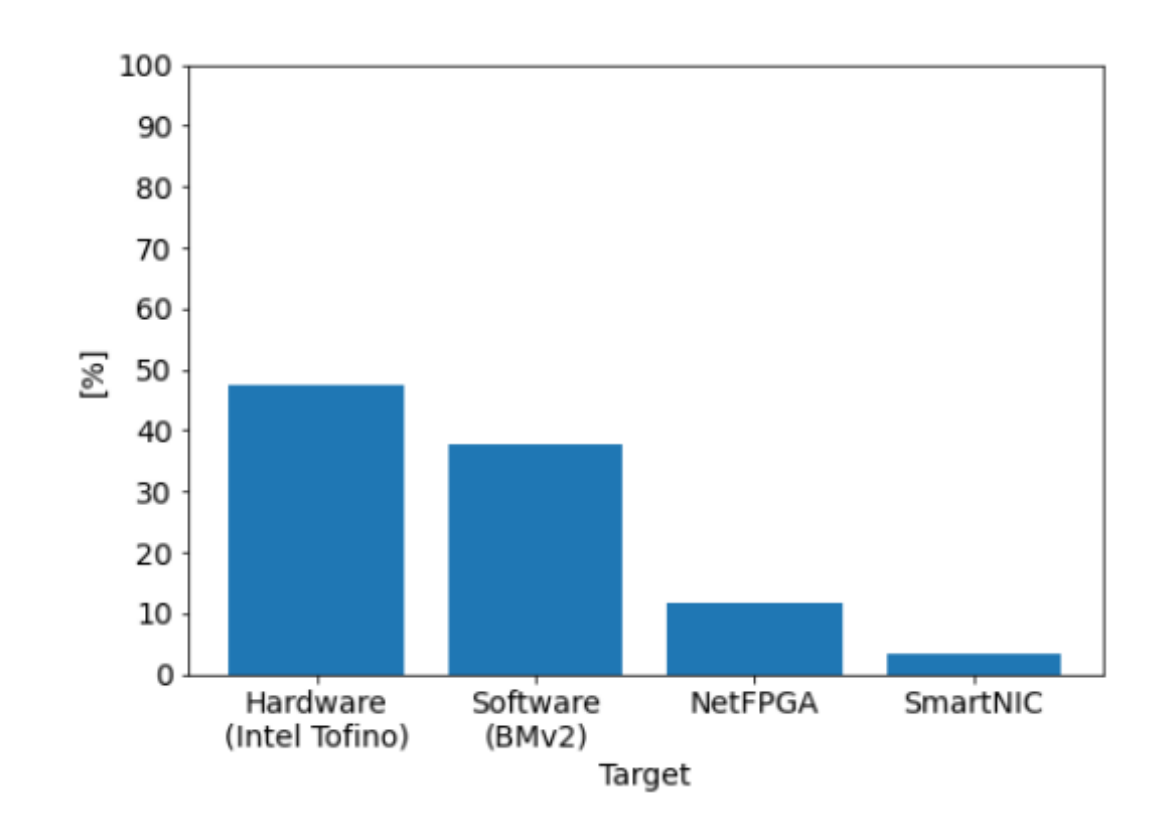

• Number of switches and hosts

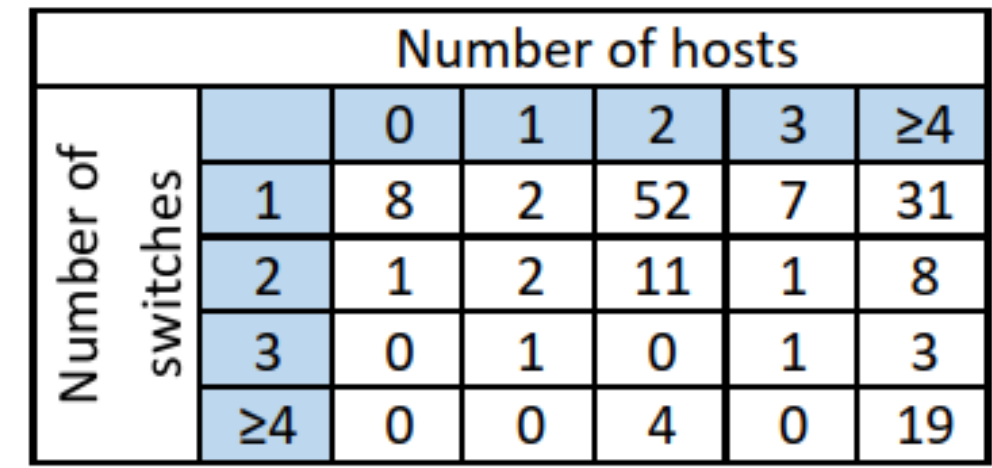

• Papers that use a 2-host, 1-switch topology

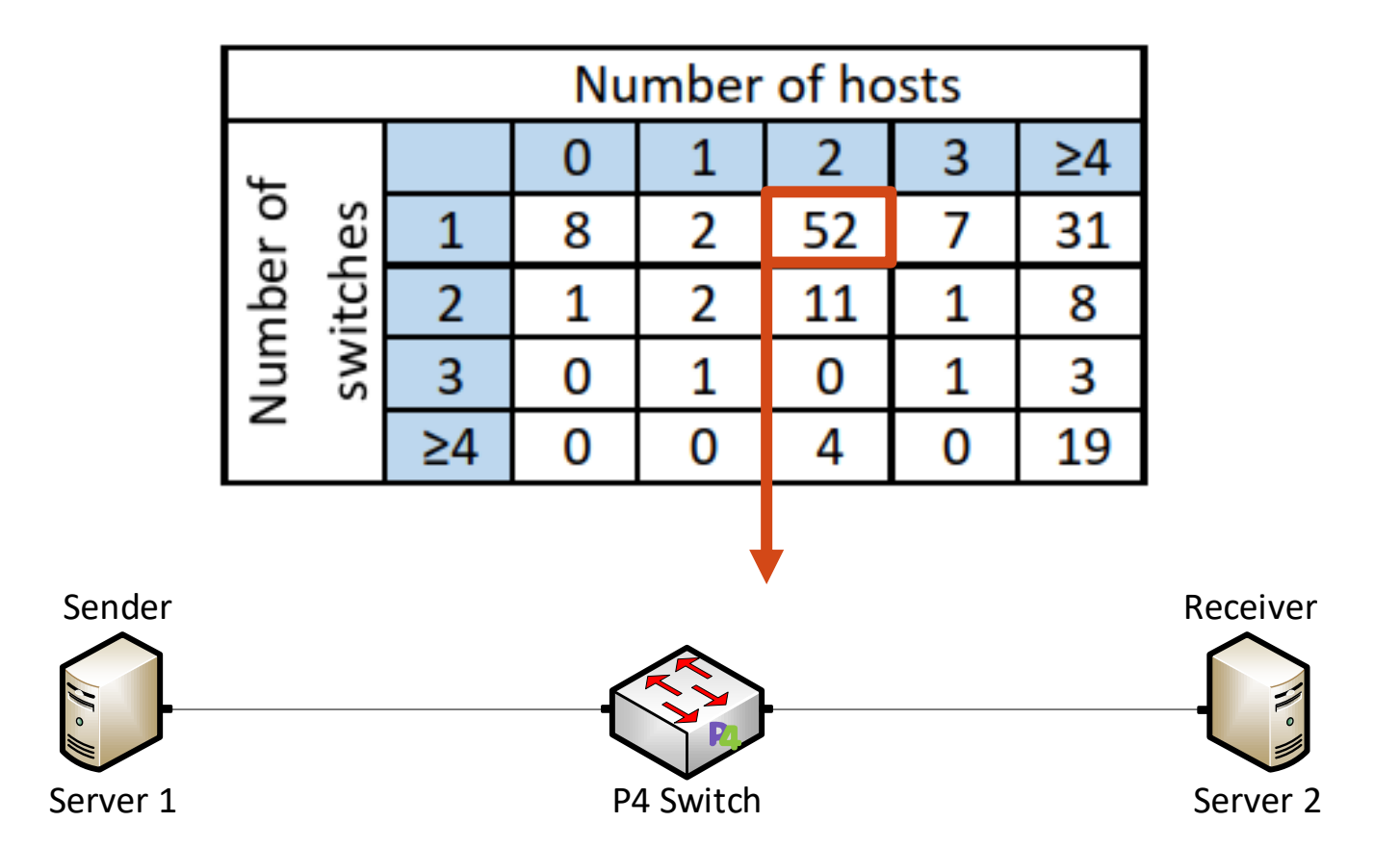

• 25% of the papers rely on virtualization to add end devices

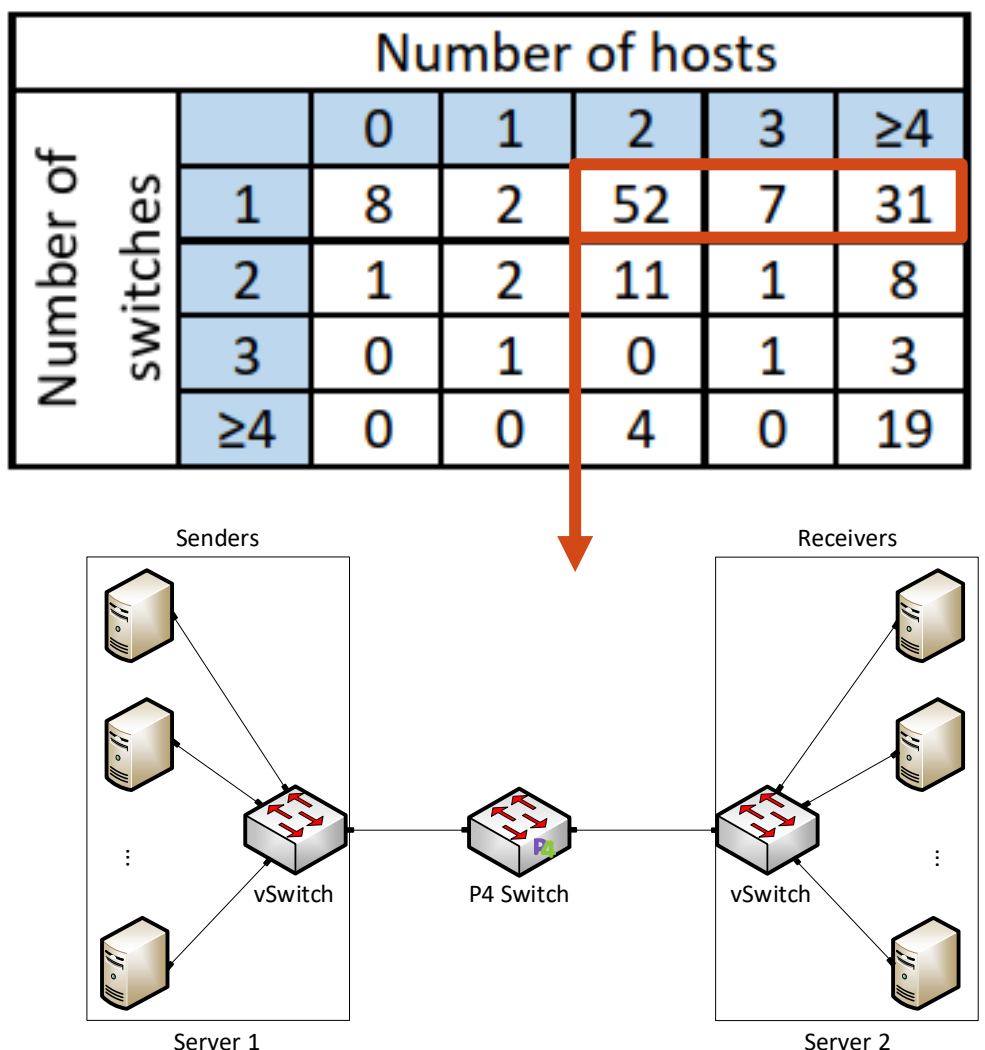

• Topology supported by the current Tofino pod

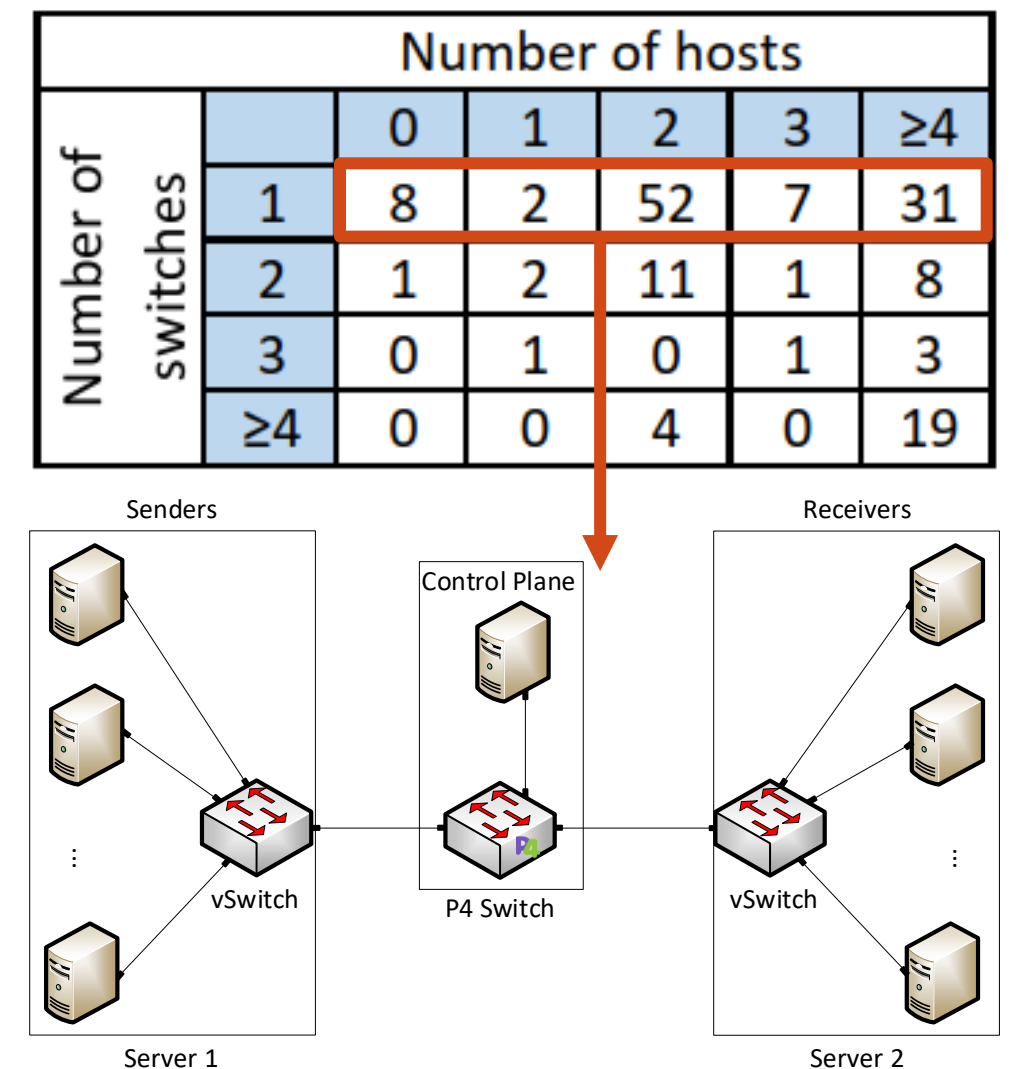

## USC, UTSA, USF Research Work

- "INC: In-Network Classification of Botnet Propagation at Line Rate"
- "P4DDPI: Securing P4-Programmable Data Plane Networks via DNS Deep Packet Inspection"
- "Dynamic Router's Buffer Sizing using Passive Measurements and P4 Programmable Switches"
- "On Offloading Network Forensic Analytics to Programmable Data Plane Switches"
- "Coarse Estimation of Bottleneck Router's Buffer Size for Heterogeneous TCP Sources"
- "Offloading Media Traffic to Programmable Data Plane Switches"
- "Towards a Unified In-Network DDoS Detection and Mitigation Strategy"
- "Enabling TCP Pacing using Programmable Data Plane Switches"
- "An Exhaustive Survey on P4 Programmable Data Plane Switches: Taxonomy, Applications, Challenges, and Future Trends"
- "A Survey on TCP Enhancements using P4-programmable Devices"
- "A Survey on Security Applications of P4 Programmable Switches and a STRIDE-based Vulnerability Assessment"

#### Conclusion

- The primary use is of the platform is for teaching
- The platform is used at USC, UTSA, and USF for research
	- $\triangleright$  Time to research is shortened
	- $\triangleright$  Scalable, cost efficient
	- $\triangleright$  Resources are shared

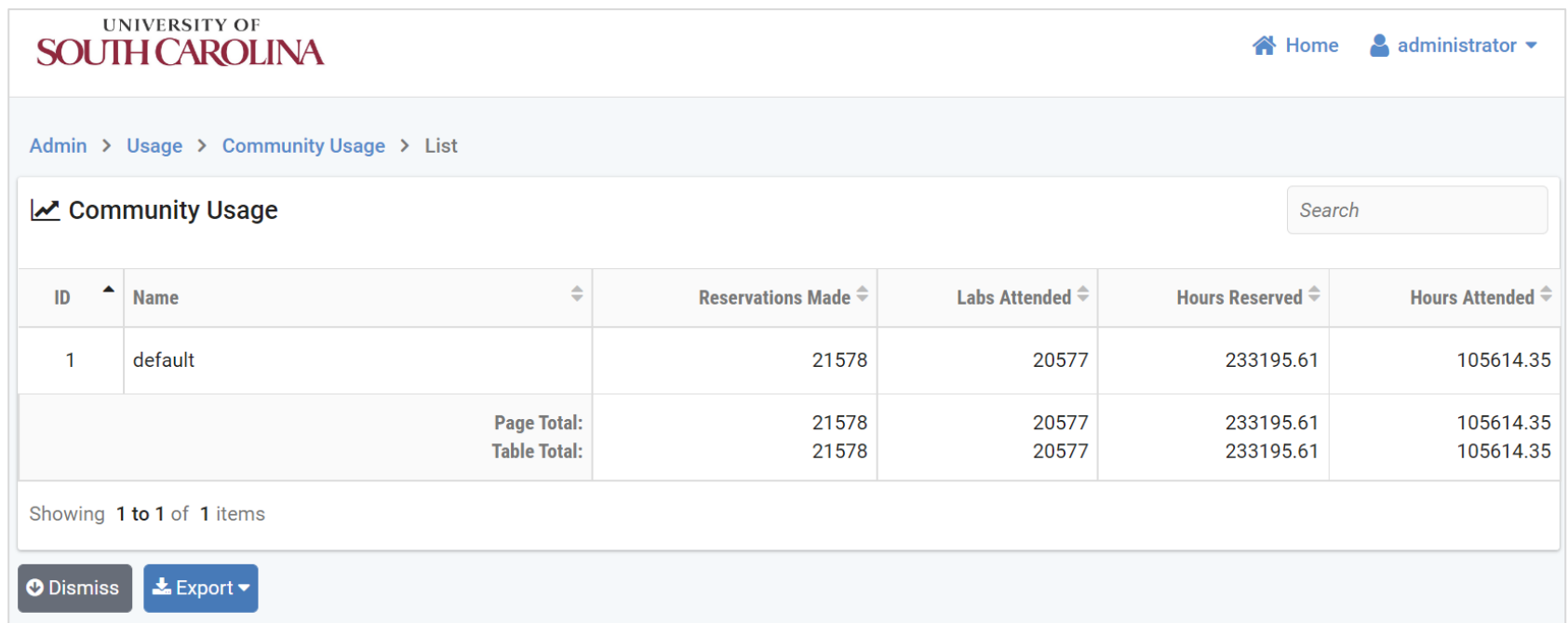

#### Usage of the cloud by USC courses and research (2019-2022)

## Conclusion

- Future work includes exploring potential use cases when pods are connected via a wide-area network
	- ➢ Visibility
	- $\triangleright$  Accurate real-time measurements
	- $\triangleright$  Data plane processing speed

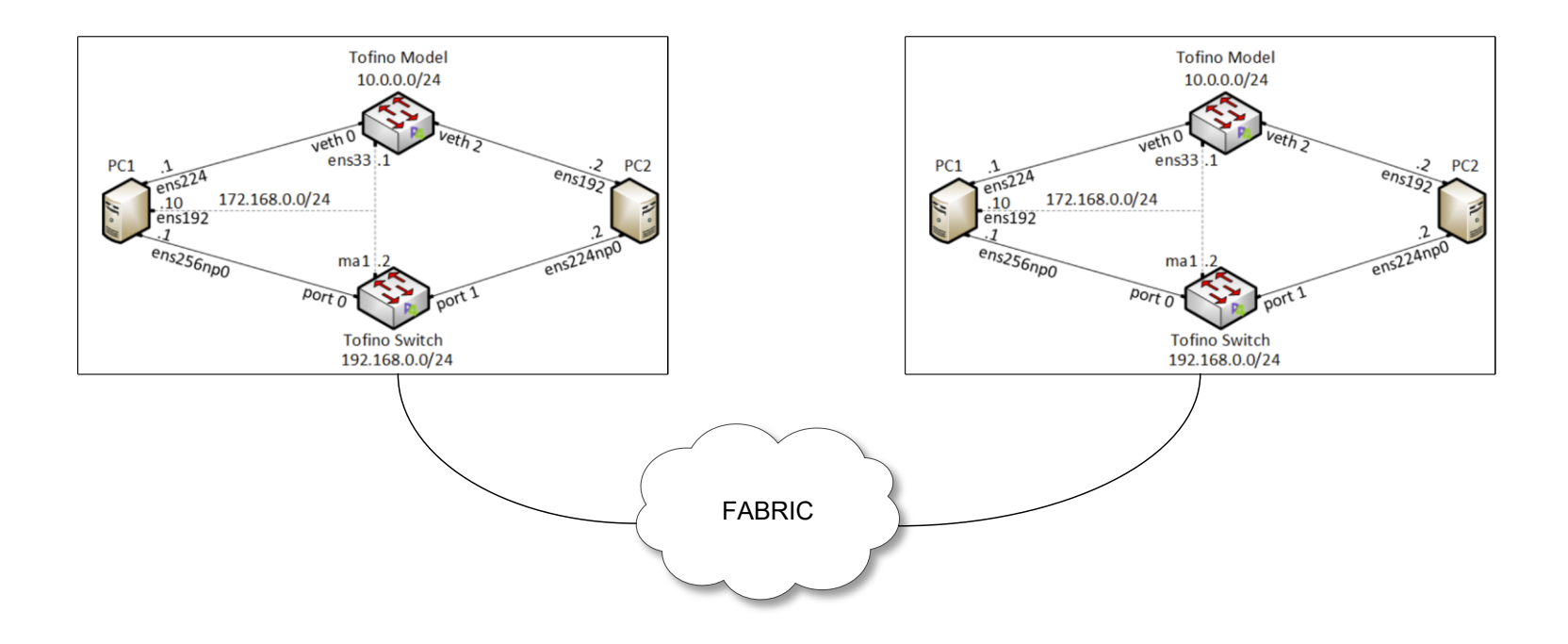

#### Conclusion

- Demo, as the time permits
- Application examples in the Poster Presentation session

#### Thank you

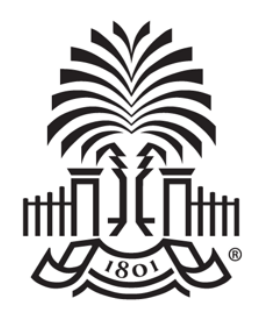

**UNIVERSITY OF SOUTH CAROLINA** 

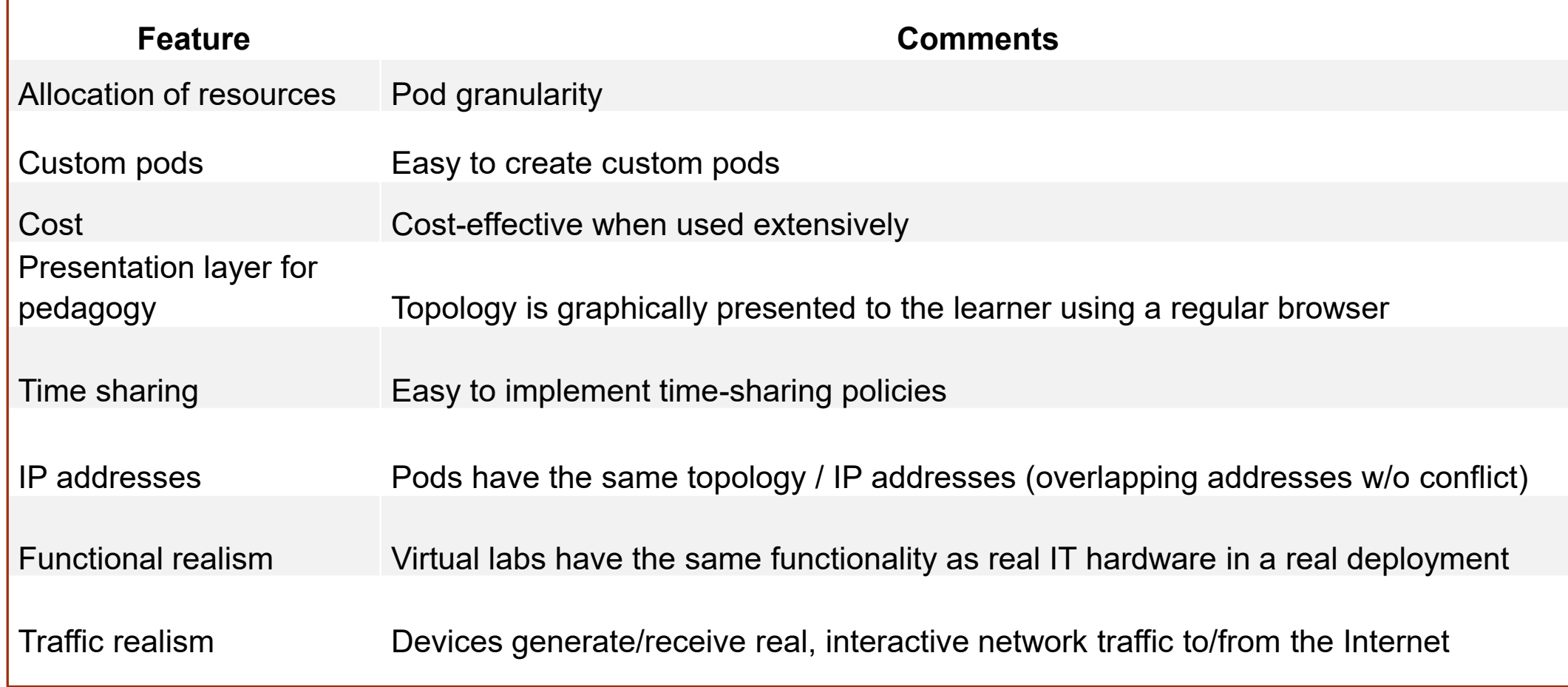

## Motivation for Virtual Labs

- "The Missing Millions"(NSF report Oct. 2021. [https://tinyurl.com/5awhdazy\)](https://tinyurl.com/5awhdazy)
- What can be done to reach out those who are yet to be engaged in STEM workforce?
	- $\triangleright$  "The present research computing and data ecosystems look impenetrable to many..."
	- ➢ "Lower barriers to entry…"
	- $\triangleright$  "Invest in CI and community laboratories at the edge, enabling broader and more diverse participation"
	- $\triangleright$  "Explore investments in research computing ... that are easily accessible (such as GUIs, ...)